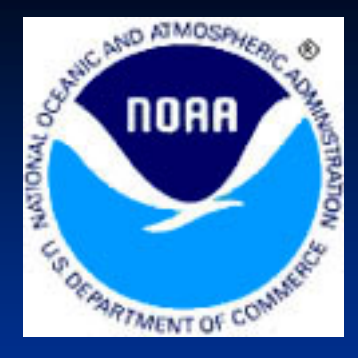

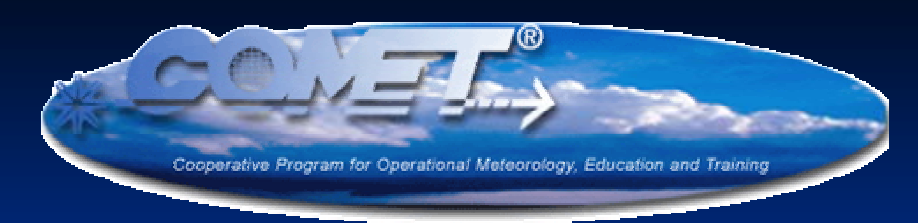

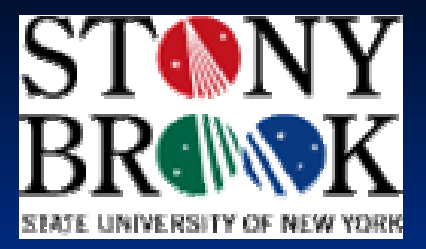

# Use of MM5 **Ensembles at NERFC Ensembles at NERFC**

# **12-km MM5 Information km MM5 Information**

#### $\blacksquare$  18 ensemble members

- $\blacksquare$  1 control run
- **11 members with varying** physics physics
- **6** members with varying initial conditions
- $\blacksquare$  Run once per day to 48 hrs
- $\Box$  00z ensemble runs available 10-12z

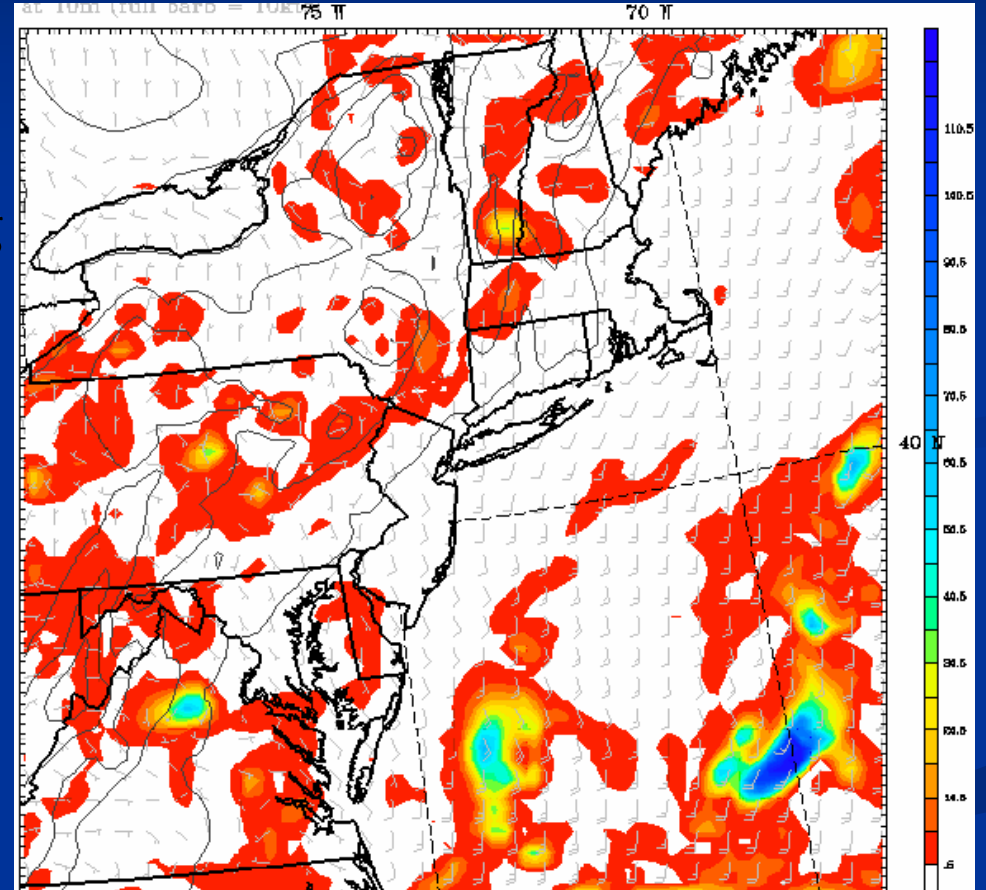

# **Test Basins Test Basins**

#### Criteria

- $\blacksquare$  SAC-SMA basins that are running ESP
- $\blacksquare$  Variety of basin sizes
- $\blacksquare$  Headwaters
- $\blacksquare$  Limited or no regulation
- $\blacksquare$  Multiple River Basins
- **Selected Basins** 
	- $\blacksquare$  Smith River at Bristol, NH (86 mi<sup>2</sup>)
	- $\blacksquare$  Pemigewasset River at Woodstock, NH (193 mi<sup>2</sup>)
	- $\blacksquare$  Black River at Boonville, NY (295 mi<sup>2</sup>)
	- $\blacksquare$  White River at West Hartford, VT (690 mi<sup>2</sup>)

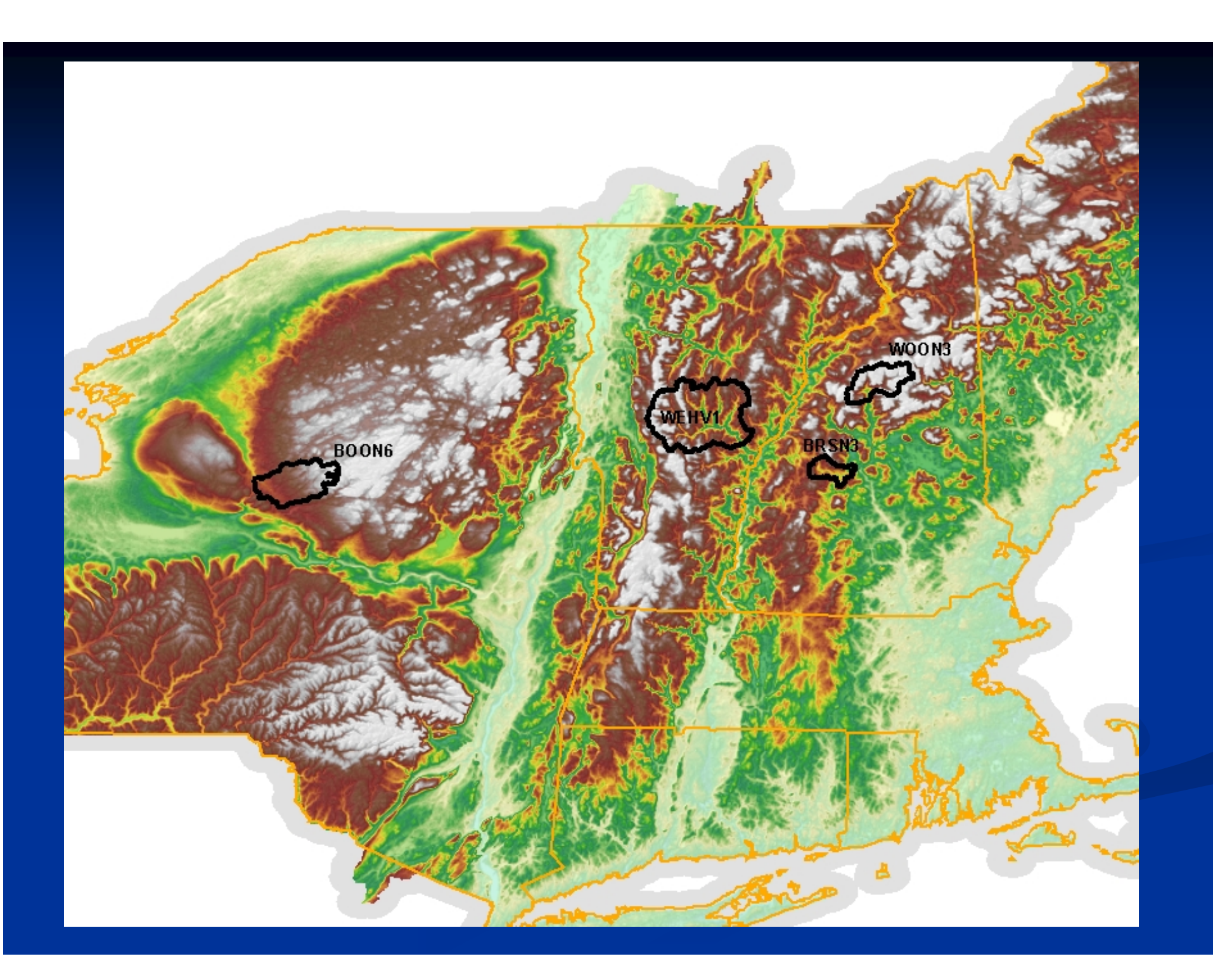

### **Current Status Current Status**

- $\blacksquare$  NERFC has developed script to convert SUNY file format into OH Datacard format for ESP ■ Routine conversion of MM5 fields to ESP input
- and ESP run beginning Feb 2004
- Internal web site created to post output Internal web site created to post output
- $\blacksquare$  Web Sites:
	- SUNY: http://fractus.msrc.sunysb.edu/mm5rte/ **NERFC:**

http://www.erh.noaa.gov/nerfc/mm5\_test.shtml

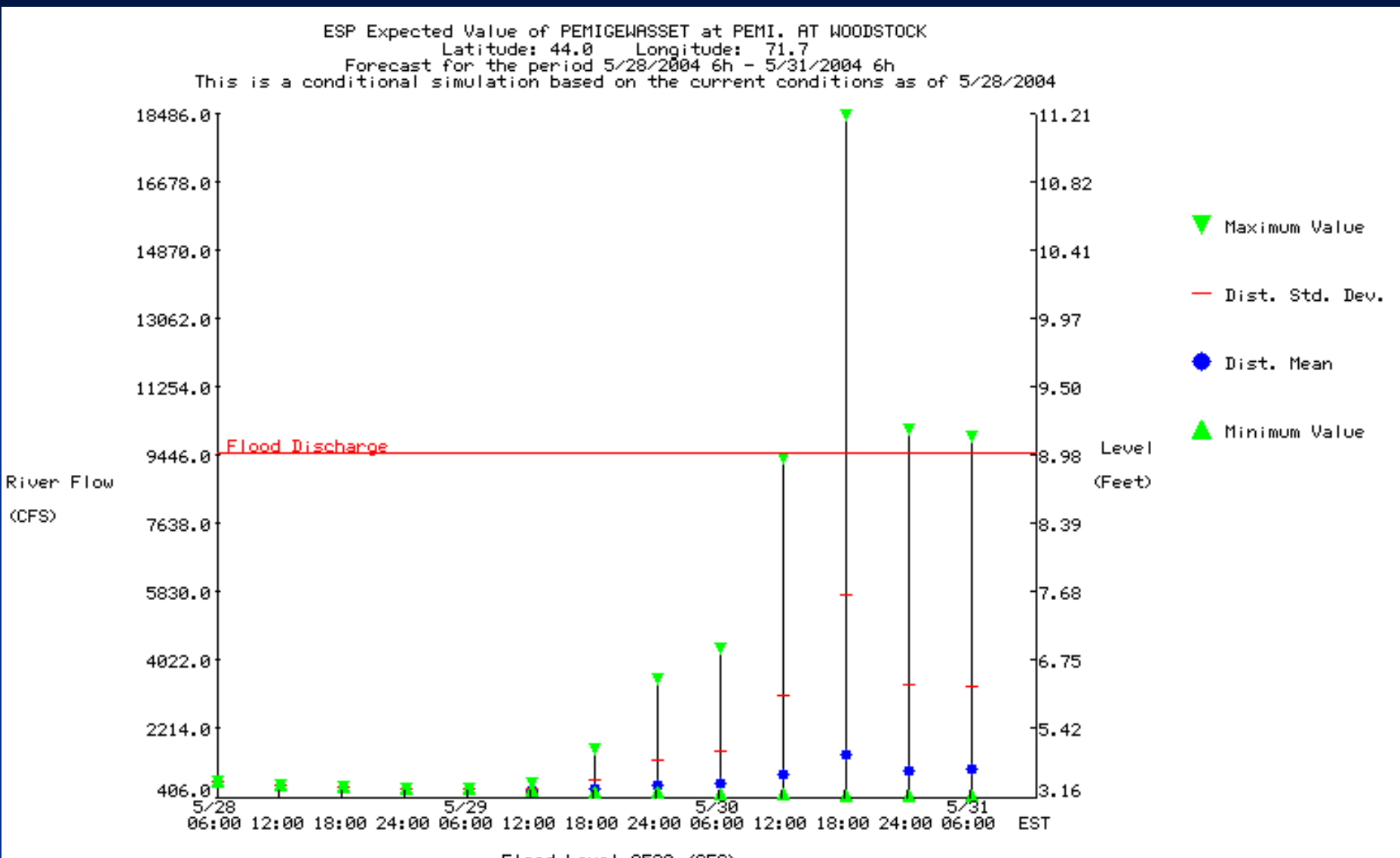

Flood Level 9520 (CFS)

## **Problems Encountered Problems Encountered**

- $\blacksquare$  Bias in air temperatures over snow cover (~ 5 - 10 ºF)
	- Stony Brook is working on post-processor to address this issue
- **Transmission of Ensemble fields**
- $\blacksquare$  Errors in file formats
- Labeling of time axis in ensemble plots did not Labeling of time axis in ensemble plots did not include the hour – addressed in R25

# **Issues**

- $\blacksquare$  How do you transition with proper statistics from one basis of ensembles (e.g. MM5) to another ( e.g. medium-range )
- $\blacksquare$  Ability to adjust ensembles based on real-time conditions conditions

# **Verification Verification**

- **O**riginally set up as proof-of-concept, no verification data archived
- $\blacksquare$  ESP time series files began to be archived in  $\overline{\text{May }2004}$
- $\blacksquare$  Stony Brook has MS student working on MM5 verification project